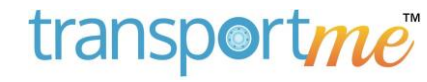

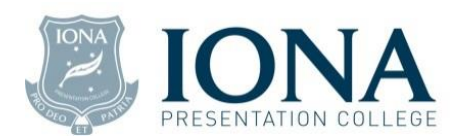

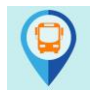

## transportme™ Smartcard Fund set-up

#### For bus tickets on Iona private buses

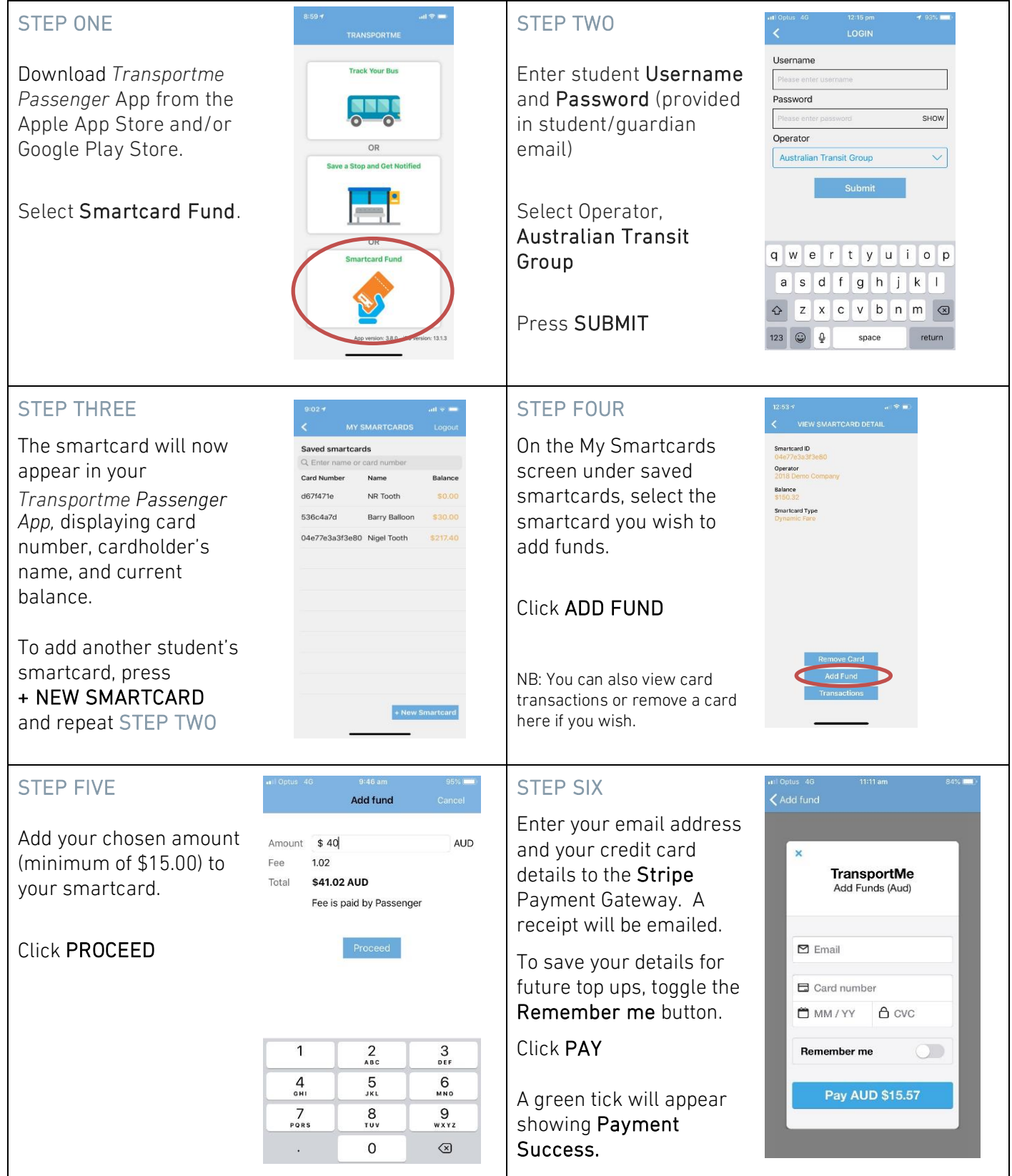

For any queries, please contact Beth Garvey : email: [beth.garvey@iona.wa.edu.au](mailto:beth.garvey@iona.wa.edu.au) | ph: 9285 5246

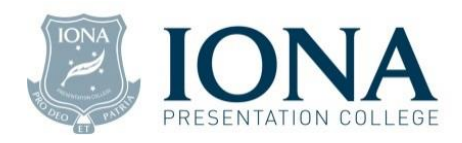

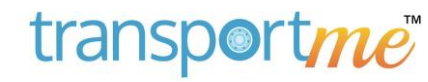

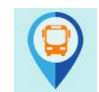

## Save a stop and get notified

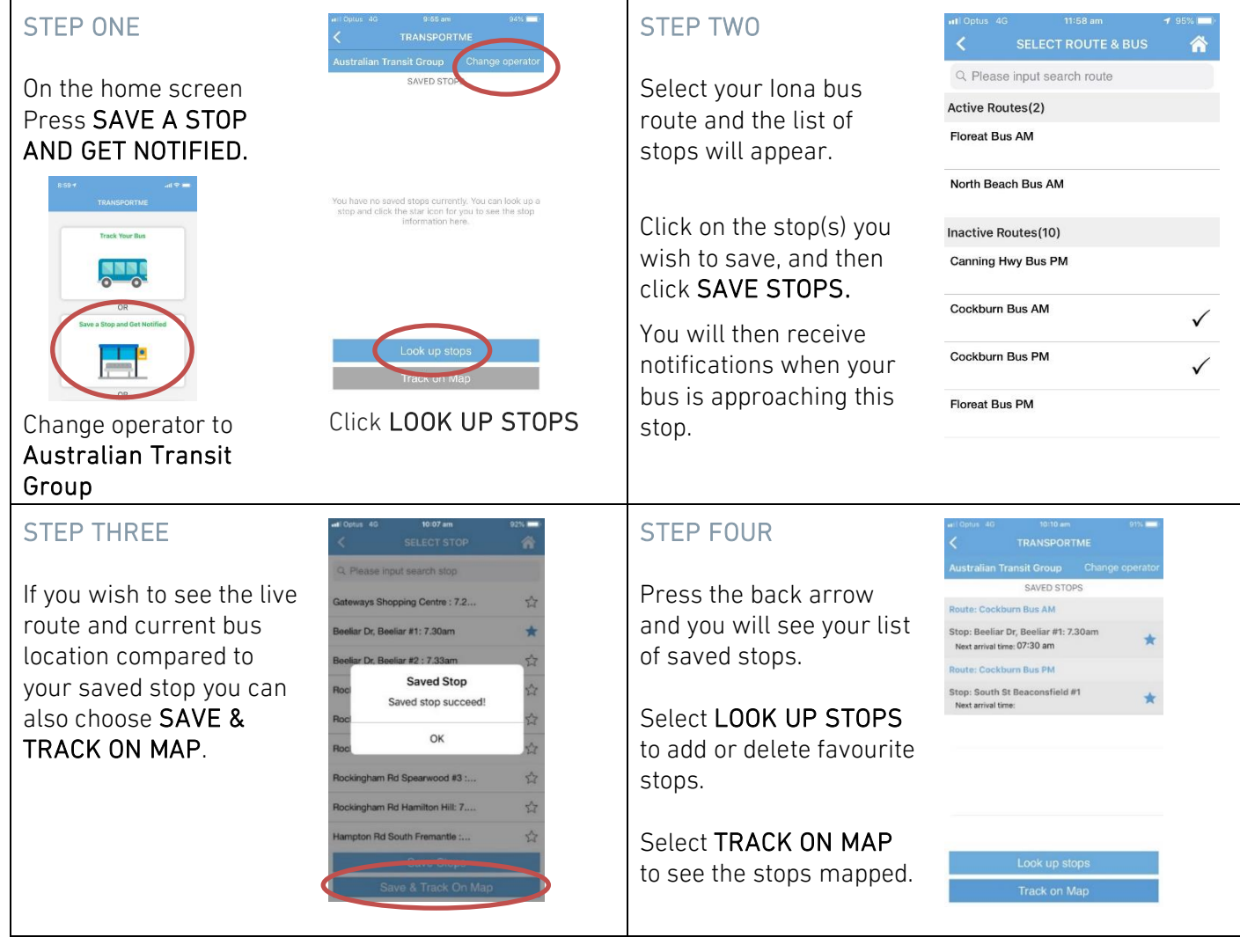

#### STEP ONE

# Track your bus

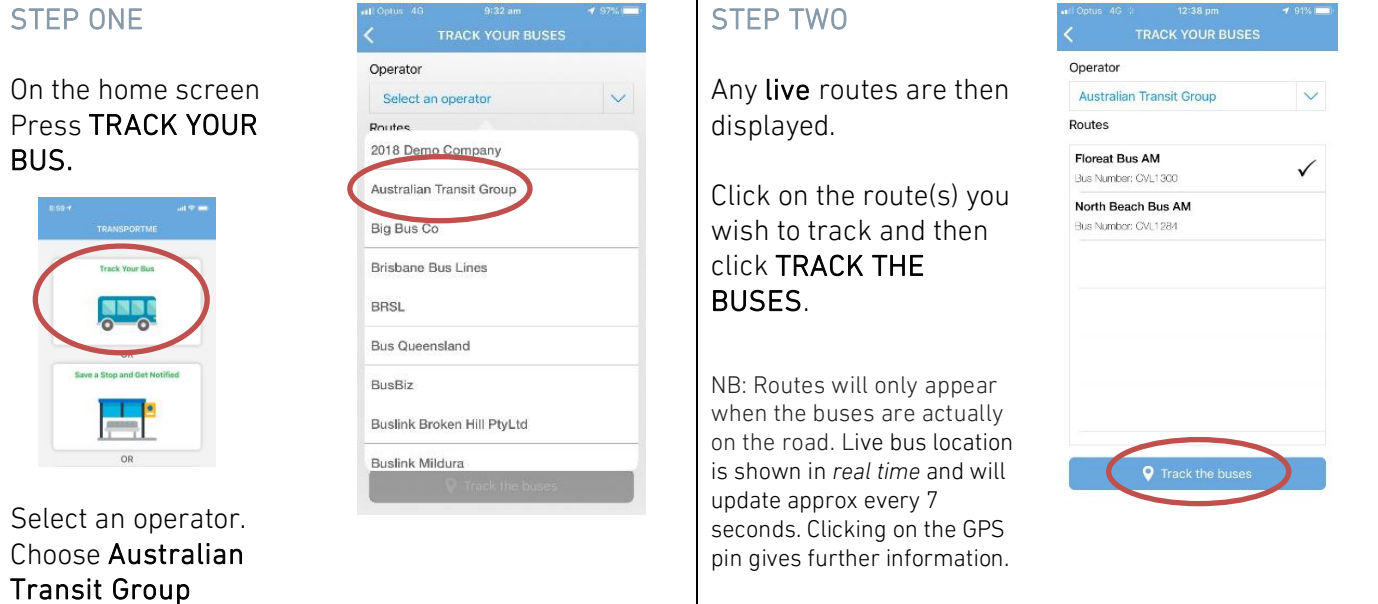

For any queries, please contact Beth Garvey : email: [beth.garvey@iona.wa.edu.au](mailto:beth.garvey@iona.wa.edu.au) | ph: 9285 5246